# UNIVERSITY of WISCONSIN<br>LA CROSSE

# Class Facility Usage

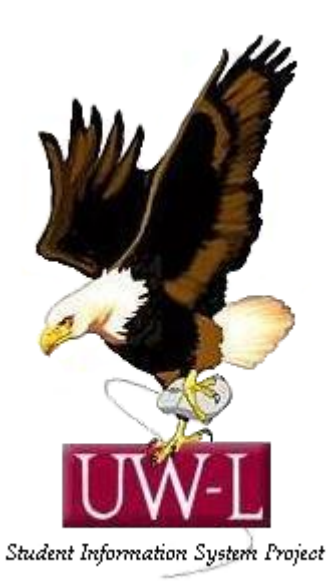

## 04/13/09

### **Class Facility Usage**

#### **Procedure**

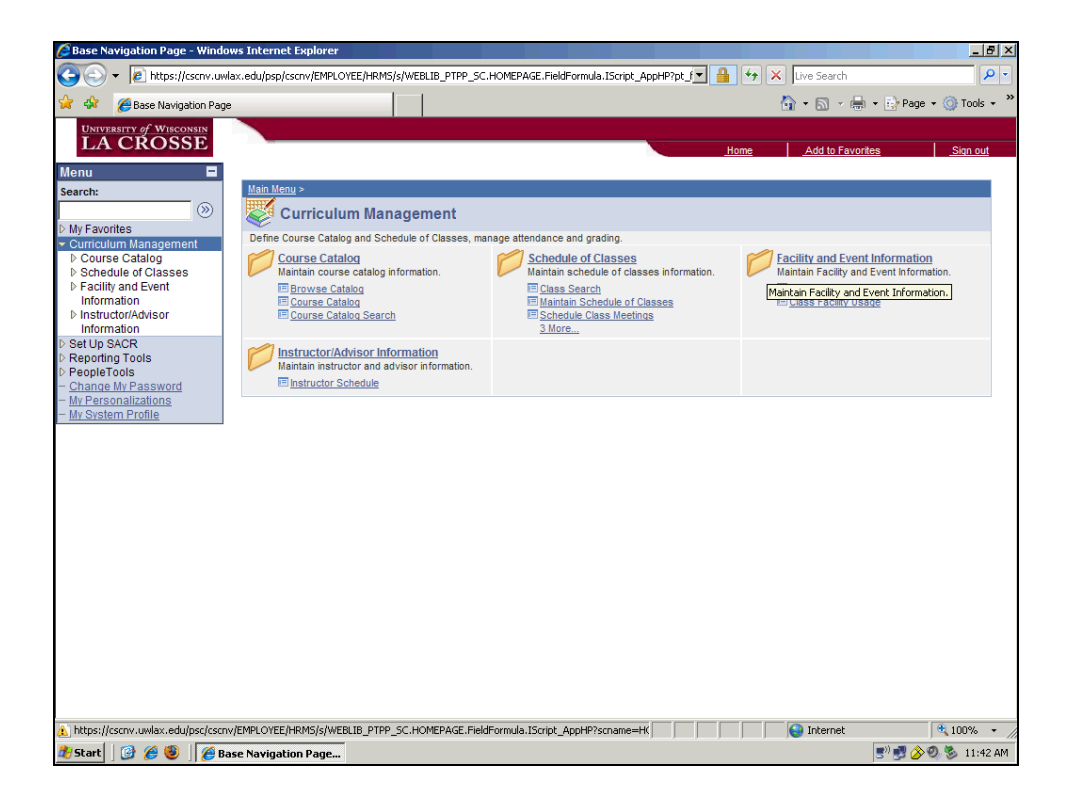

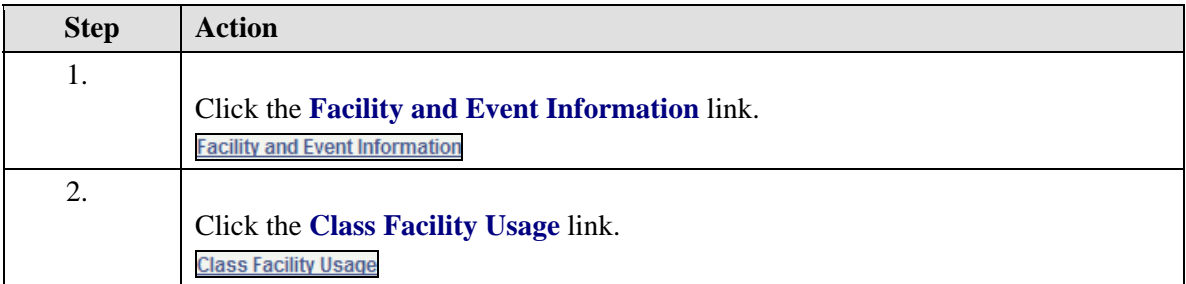

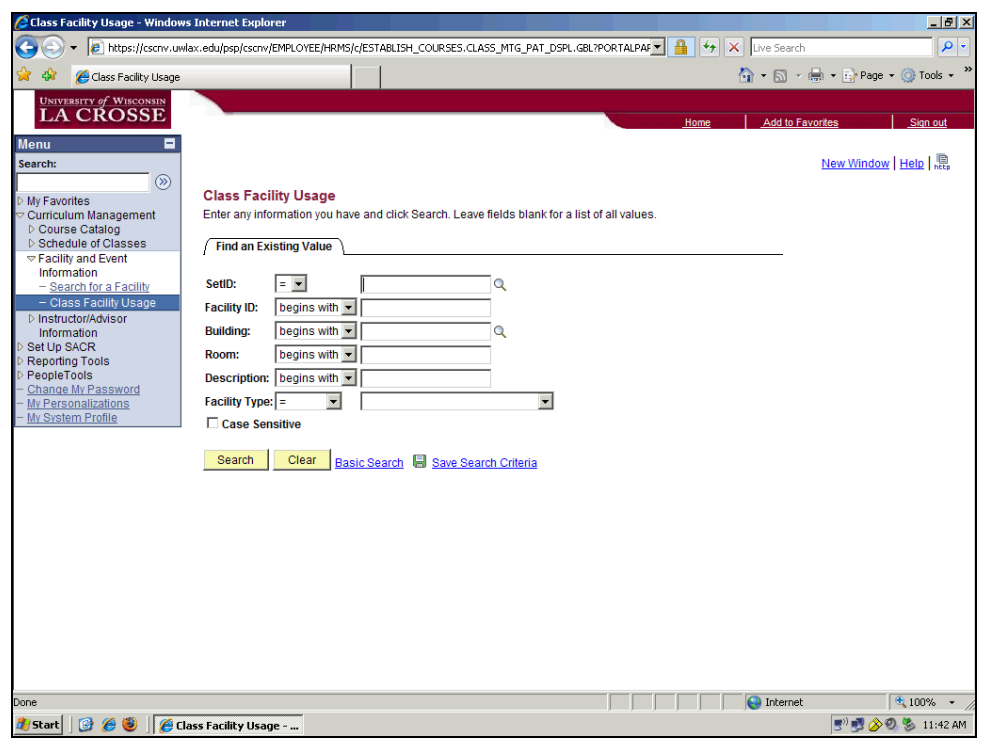

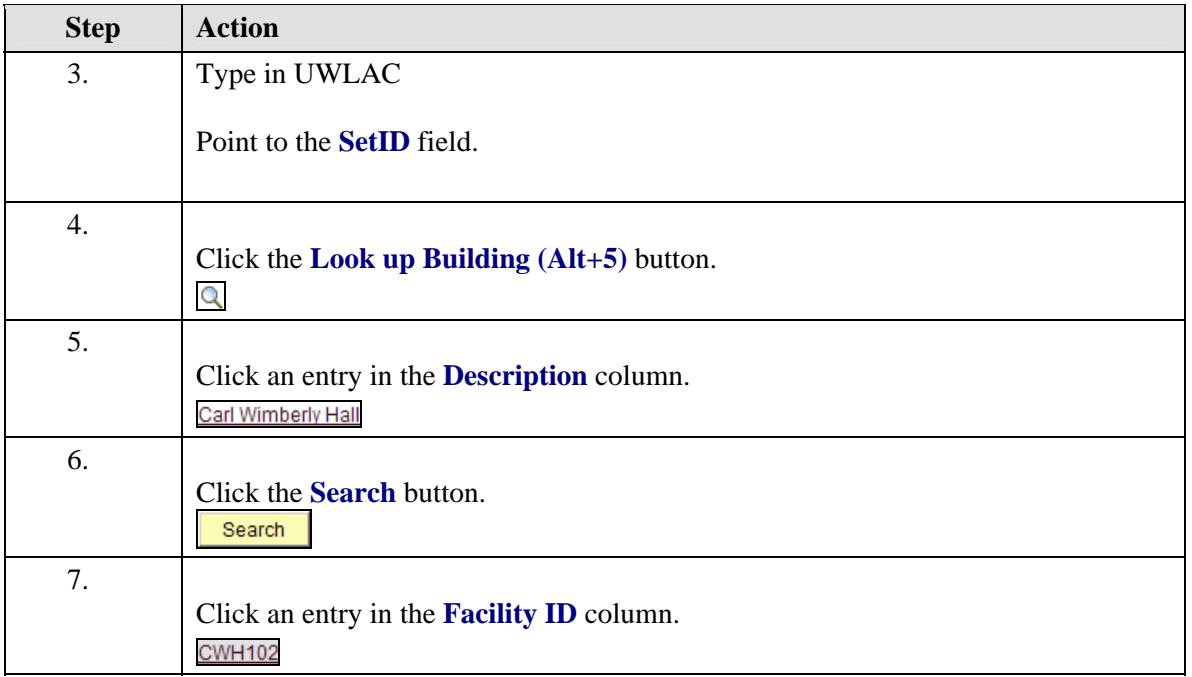

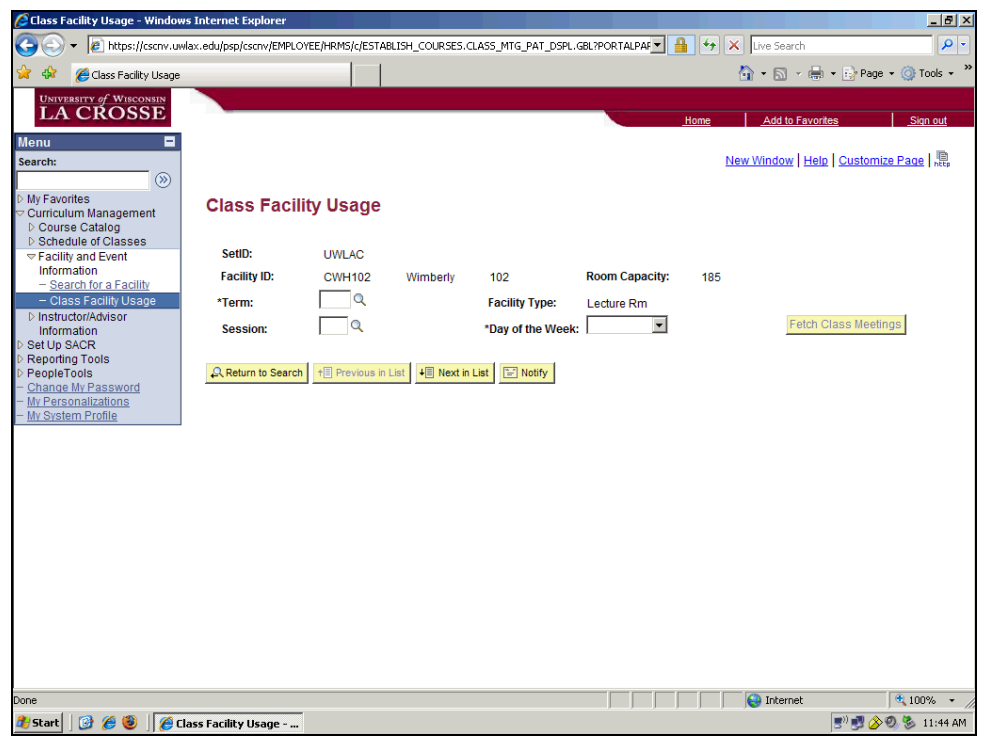

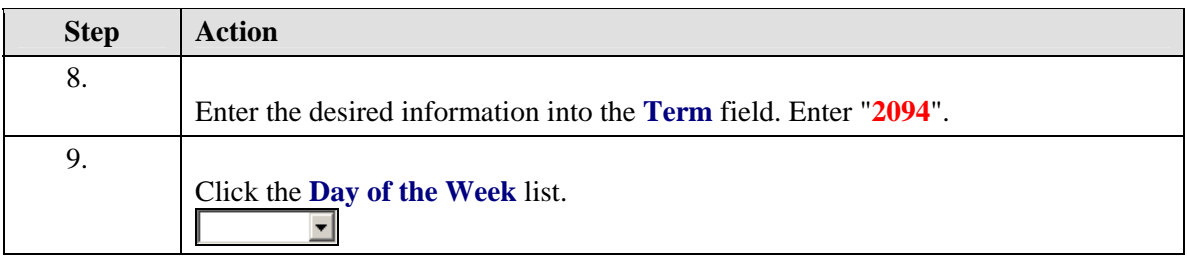

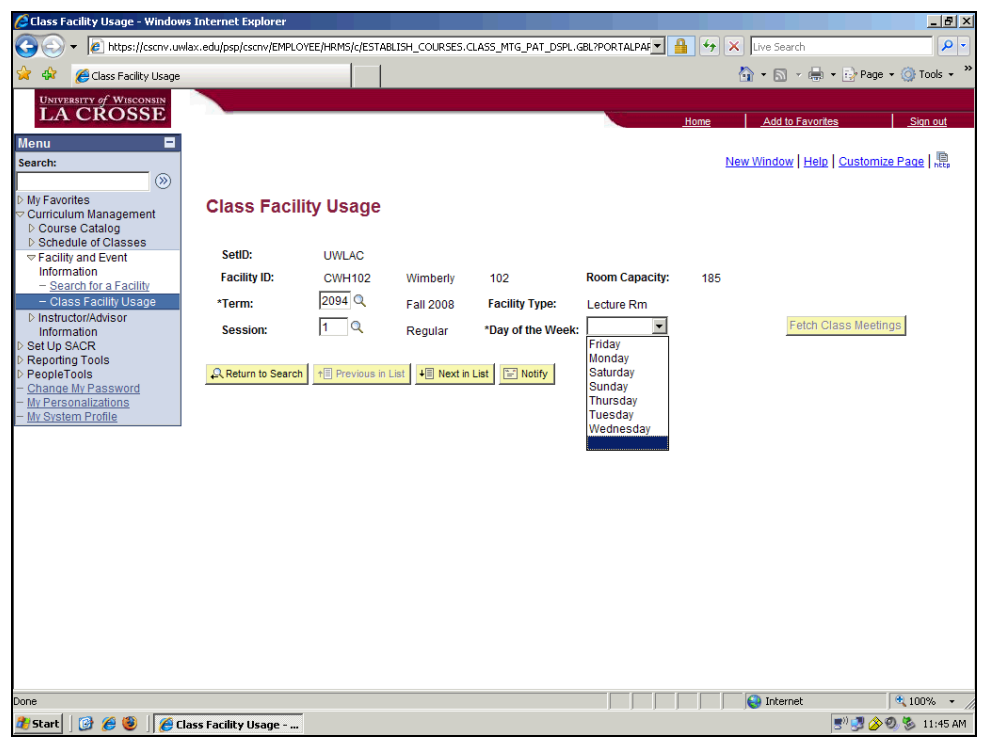

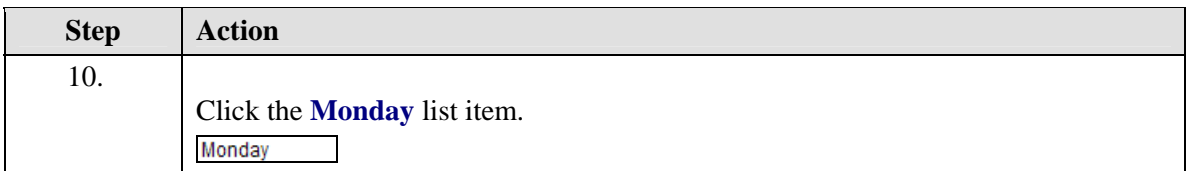

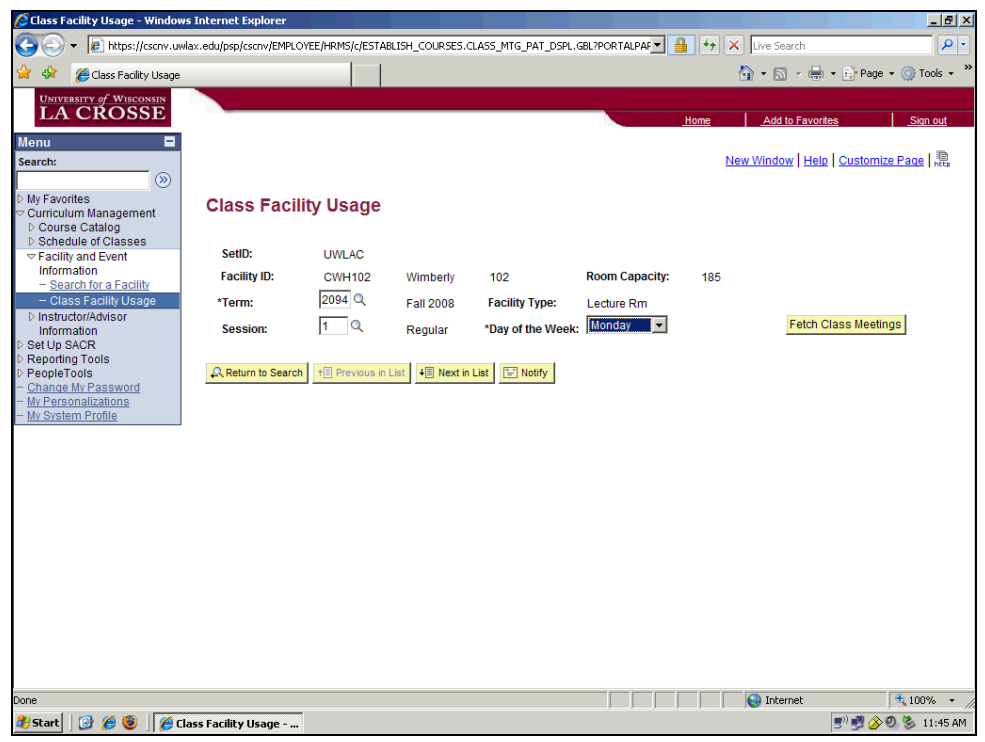

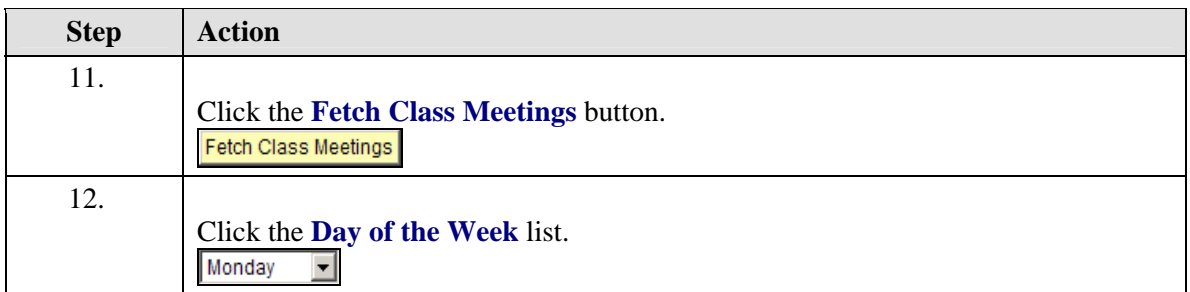

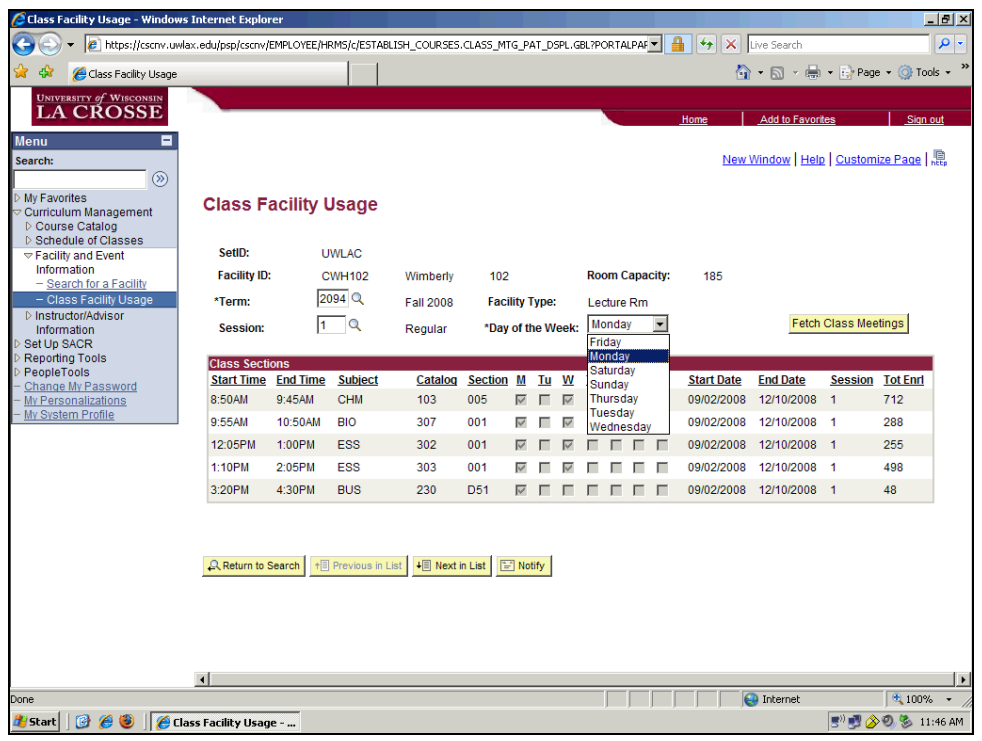

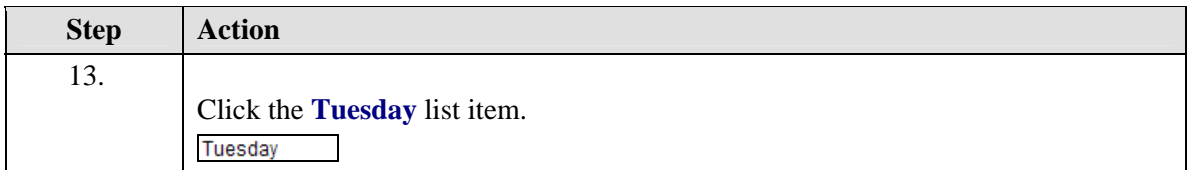

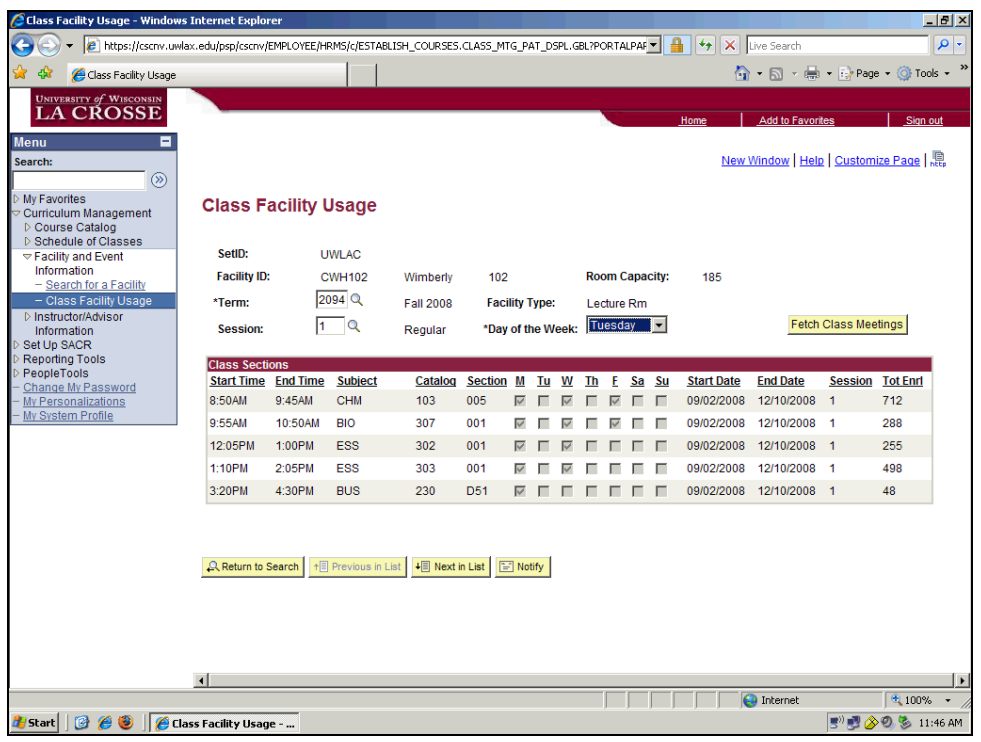

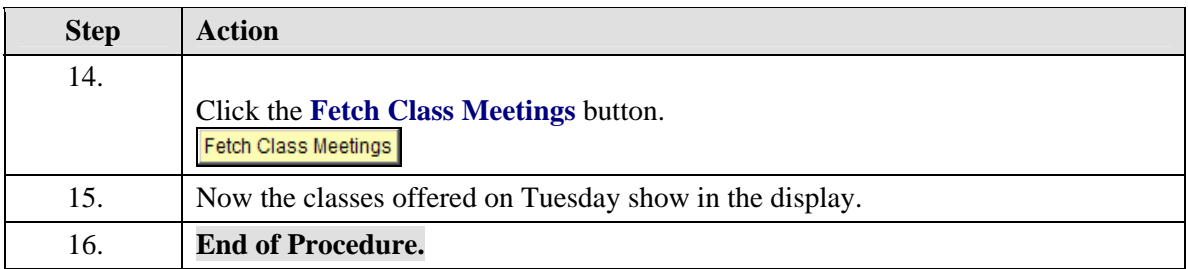